# **Лекція 3. Помилки результатів аналізу, їх класифікація. Статистична обробка результатів аналізу.**

План

- 1. Джерела помилок, їх класифікації.
- 2. Систематичні помилки.
- 3. Випадкові помилки. Їх оцінка.
- 4. Промахи, їх виявлення. Метод чотирьох середніх відхилень.
- 5. Застосування t-розподілу для перевірки промахів.
- 6. Межа визначення. Діапазон визначуваних концентрацій.

Реальні об'єкти аналізу або досліджень являють собою складні багатокомпонентні системи. Практично всі можливі в них взаємодії, результати деяких операцій важко передбачувані. Тому абсолютно правильний, точний результат одержати неможливо. Завдання перетворюється на розробку аналізів, які давали б мінімальні помилки.

# **1. Джерела помилок, їх класифікації.**

При проведенні аналітичного процесу помилки можуть виникати на різних стадіях:

1. При відборі та усередненні аналітичної проби, особливо це стосується твердих зразків.

2. У процесі розділення та збагачення.

3. При переведенні аналізованого компонента в аналітичну форму за рахунок неповного перебігу реакцій, конкуруючих реакцій тощо.

4. При вимірюванні аналітичного сигналу.

Усе це необхідно врахувати при виборі методу аналізу. Якщо відомо, що досить великі помилки допускаються при пробовідборі, не слід вибирати високочутливу методику, оскільки загальна помилка результатів аналізу визначається стадією, в якій допущено максимальну помилку.

За характером чинників, які викликають помилки, їх класифікують на систематичні, випадкові та промахи.

За способом подання помилки поділяють на абсолютні та відносні. Помилку можна віднести до одиничного результату, середньої величини, серії однотипних вимірювань, методики аналізу.

Систематичні помилки є наслідком таких чинників: незбіг чіткої зміни забарвлення індикатора з кінцевою точкою титрування (індикаторна помилка), за рахунок неточностей вимірювального посуду, методичні помилки. Перелічених помилок можна уникнути або врахувати їх.

Випадкові помилки обумовлені флуктуаціями при вимірюванні аналітичних сигналів, уникнути їх неможливо, їх необхідно оцінювати.

Промахи – це результати, які випадають із серії вимірювань.

Правильність, відтворюваність результатів аналізу пов'язана з помилками.

Правильність результатів – це близькість одержаних результатів аналізу до істинного значення, яке визначається μ (математичне сподівання), або до середнього результату  $\bar{X}$ , якщо и невідоме (рис. 3.1).

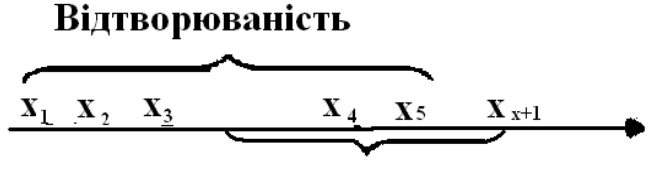

х Правильність

3.1. Відтворюваність і правильність хімічного аналізу

Кожен із експериментально одержаних результатів аналізу позначають  $X_n$  середній результат,  $X = \frac{\sum X}{n}$  $\frac{du}{n}$ , де n – кількість одержаних результатів.

Різницю між одержаним результатом та  $\mu$  або  $\overline{X}$  називають абсолютною помилкою  $\Delta(X_i)=X_i\pm\mu$  або  $\Delta(X_i)=X_i\pm\overline{X}$ .

Якщо віднести величину абсолютної помилки до  $\mu$  або  $\overline{X}$ , одержимо відносну помилку  $\delta = \frac{\Delta(Xi)}{\mu}$  або  $\delta = \frac{\Delta(Xi)}{X}$ .

Цю помилку можна подавати в частках або відсотках. Під відтворюваністю розуміють близькість одержаних результатів між собою, вона визначається різницею між одержаним результатом і середньою величиною:  $\Delta(X_i)=X_i+X$ .

Правильність результатів пов'язана із систематичними помилками, відтворюваність – із випадковими.

Під точністю аналізу розуміють загальну помилку.

### **2. Систематичні помилки.**

Систематичні помилки є трьох типів:

1) джерела помилок відомі, їх можна врахувати;

2) джерела невідомі, але помилку можна врахувати в ході аналізу;

3) ні природа, ні величина помилки невідомі.

До першого типу помилок відносять індикаторні помилки, помилки, які виникають у процесі роботи на терезах за рахунок різниці в питомій вазі гир та зважуваної речовини, реактивні. Ці помилки можна розрахувати.

Другий тип систематичних помилок: інструментальні, методичні, еталонні.

Інструментальні помилки частково мають випадковий, частково – систематичний характер. Випадкові – флуктуації результатів вимірювання, систематичні – помилки градуювання приладів, посуду. Такі помилки можна врахувати.

Реактивна помилка обумовлена чистотою використаних реактивів. Якщо відома марка реактиву (х.ч. – хімічно чистий, ч.д.а. – чистий для аналізу, ч. – чистий, ос.ч. – особливо чистий), вміст домішок можна врахувати – він позначений на етикетці – або нівелювати холостою пробою.

Методична помилка складається із помилок окремих аналітичних операцій і важко піддається врахуванню.

Аналітику важливіше не розраховувати систематичну помилку, а знайти шляхи її виявлення та усунення.

Для перевірки наявності систематичної помилки застосовують ряд способів. Це – паралельний аналіз з відомим вмістом, застосування альтернативної методики, варіювання величиною наважки.

Такий спосіб як релятизація, тобто аналітичне визначення відносно іншого об'єкта, дозволяє виключити систематичну помилку. Іноді її можна перевести у випадкову (рендомізація). Якщо розглядати систематичну помилку серії приладів (наприклад, бюреток), її можна вважати випадковою.

## **3. Випадкові помилки. Їх оцінка**

Безумовно, межа між систематичними й випадковими помилками дуже умовна. Для виключення систематичних помилок необхідно знайти їх джерело, а потім – способи їх усунення.

Випадкові помилки неможливо виключити, їх необхідно оцінювати.

Повторні вимірювання якоїсь величини – результатів аналізу чи дослідження, приводять до появи випадкових розкидів навколо істинної величини, ці випадкові помилки і визначають відтворюваність результатів даного визначення.

Одержані експериментатором результати можна розглядати як набір випадкових величин, які можна описати деякими законами, наприклад для них виконується нормальний розподіл Гауса (рис.3.2).

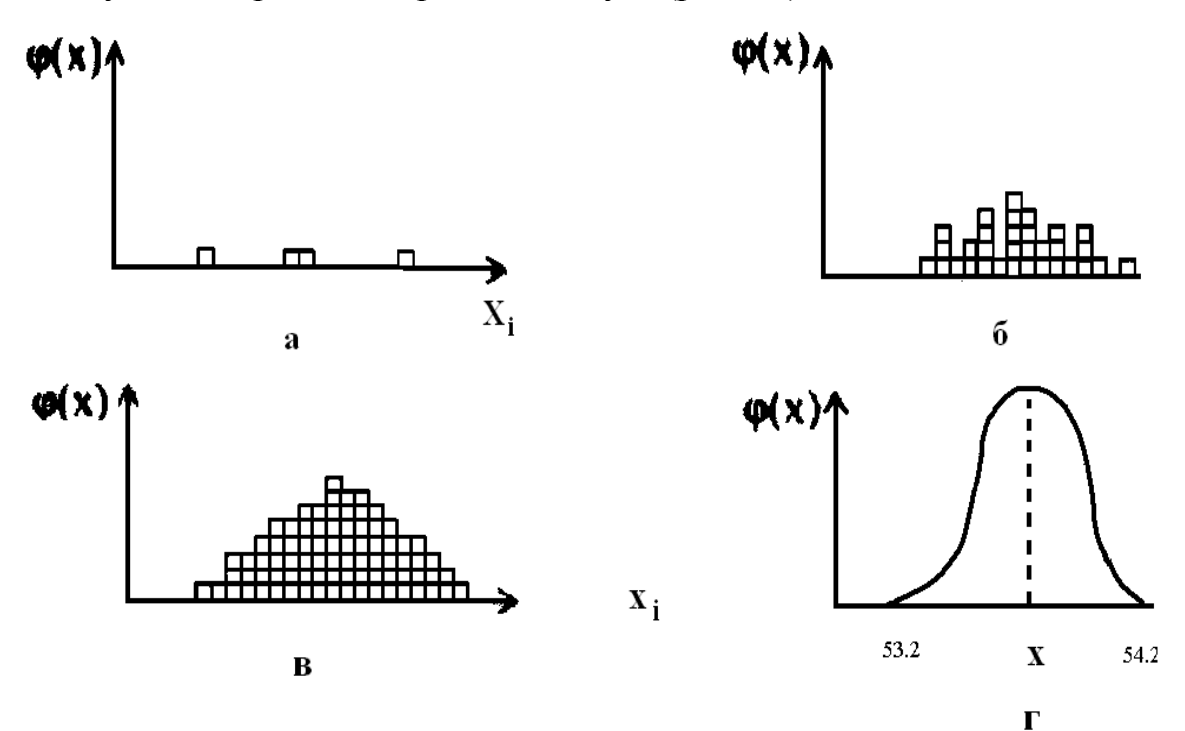

Рис. 3.2. Розкид результатів визначення Fe у  $Fe<sub>2</sub>O<sub>3</sub>$  залежно від кількості визначень:  $a - n = 4$ ;  $\overline{6} - n = 32$ ;  $\overline{B} - n = 70$ ;  $\overline{r} - n \rightarrow \infty$ 

Плавна крива (рис 3.2. г) являє собою генеральну сукупність усіх можливих результатів визначення вмісту заліза в руді  $Fe<sub>2</sub>O<sub>3</sub>$ , а кожний менший набір – вибірку із цієї генеральної сукупності. Форма кривої обумовлена нормальним законом розподілу помилок і має назву кривої нормального розподілу Гауса. (рис. 3.2 г), де  $X_i$  – випадкова величина;  $\varphi(X_i)$ – щільність вірогідності появи випадкової величини  $X_i$ ;  $\mu$  – математичне сподівання величини Х.

Наведені величини об'єднують в рівняння кривої Гауса:  $\varphi(X) = \frac{1}{\sigma\sqrt{2\pi}}e^{-(x-\mu)^2 2\pi^2},$ 

Границею є істинний вміст компонента  $\mu$  або  $\overline{X}$ , якщо істинний вміст невідомий. Тобто більшість  $X_i$  будуть близькими до  $\mu$  або  $\overline{X}$ , ступенем розкиду є квадрат величини дисперсії  $\sigma^2$  або квадратична помилка  $\sigma$ . Вона характеризує границі розкиду результатів аналізу, тобто їх відтворюваність. Для генеральної сукупності  $X_i$ :  $\sigma = \sqrt{\frac{\sum (X_i \pm X)^2}{n}}$  $\frac{1+\Delta f}{n}$ , а для вибірки з кінцевими значеннями n квадратичну помилку позначають S, вона дорівнює  $S=\sqrt{\frac{\sum (Xi \pm X)^2}{n-4}}$  $\frac{n+2}{n-1}$ . Число (n – 1) називають ступенем свободи. Величина S (квадратичне відхилення) і є оцінкою випадкових помилок результатів

аналізу. Якщо n велике, то S досягає значення  $\sigma$ :  $\sigma$ =limS при n→∞.

Розраховують квадратичне відхилення одного результату Х<sub>і</sub> або середнього  $\overline{X}$ :

$$
S = \sqrt{\frac{\Sigma (X i \pm X)^2}{n-1}};
$$
\n
$$
S_x = \frac{S x i}{\sqrt{n}} = \sqrt{\frac{\Sigma (X i \pm X)^2}{n(n-1)}}.
$$

Якщо віднести  $S_{xi}$  до  $\overline{X}$ , така величина буде характеризувати відносну квадратичну помилку, яку виражають або в частках, або у відсотках і позначають  $S_r$ :

$$
S_r = \frac{Sxi}{Xi}, \qquad S_r = \frac{Sxi \cdot 100\%}{X}.
$$

Приклад 1. Розрахунок  $S_{xi}$ ,  $S_{r}$ .

При визначенні Берилію в зразку бронзи одержали такі результати, %: при n =13,  $X_s = (2,05)_3$ ; 2,09;(2,12)<sub>3</sub>;2,16;(2,18)<sub>3</sub>; 2,19; 2,25.

Знайдемо  $\overline{X} = \frac{\sum X}{\sum X}$  $\frac{1}{n}$  = 2,13

Крім середнього значення  $\overline{X}$  іноді використовують медіану М – це один із результатів визначення, відносно якого кількість результатів з більшим чи меншим значенням однакова. У нашому випадку медіаною  $\epsilon$  M = 2,12, тобто центральне Х<sub>і</sub>, якщо розташувати всі знайдені результати у порядку зростання.

Якщо n – парне число,  $M = \frac{M+KL}{2}$ , де  $X_1$  i  $X_2 - 2$  центральних значення.

Розрахуємо  $S_{xs} = \sqrt{\frac{\sum (Xi - \bar{X})^2}{n-1}}$  $\frac{x i \pm \bar{x}}{n-1}$  = 0,062 S<sub>r</sub> =  $\frac{s}{n}$  $\frac{100\%}{X} = \frac{0}{0}$  $\frac{101.100}{2,13} = 2,91\%$ 

Таким чином, число 0,62 характеризує розкид результатів; відносна квадратична помилка складає 2,91%.

Для повної характеристики одержаних результатів необхідно встановити інтервал розкиду результатів аналізу, в яких із певною ймовірністю попадають одержані результати. ΔХ – помилка, ̅ - середній результат, *a –* ймовірність того, що результат вимірювання Х; відрізняється від істинного значення не більше ніж на ΔХ:

 $a = P(\overline{X} - \Delta X \leq X \leq \overline{X} + \Delta X)$ 

Величину *а* називають довірчою ймовірністю або коефіцієнтом надійності, а інтервал від  $\overline{X} - \Delta X$  до  $\overline{X} + \Delta X -$  довірчим інтервалом (рис.3.3.).

Якщо ΔХ – квадратична помилка, то з кривої Гауса витікає, що при *а* = 0,68 довірчий інтервал –  $(\pm \sigma)$ ,  $a = 0.95$  -  $(\pm 2\sigma)$ ,  $a = 0.99$  -  $(\pm 3\sigma)$ .

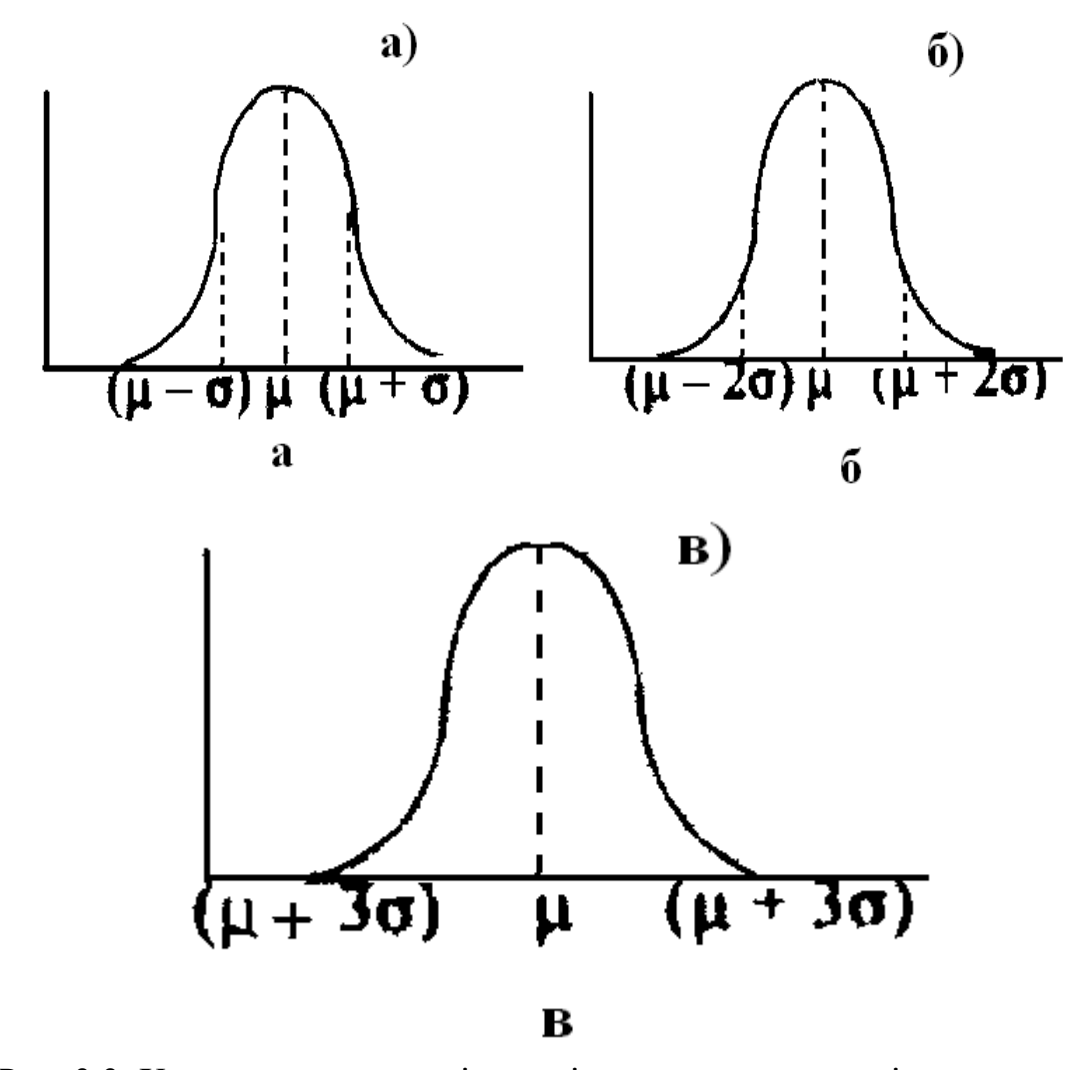

Рис. 3.3. Характеристика довірчого інтервалу залежно від величини *а*:  $a - a = 0.68$ ;  $\overline{0} - a = 0.95$ ;  $\overline{B} - a = 0.99$ 

В аналітичній хімії для характеристики результатів аналізу достатньо задаватися коефіцієнтом надійності *а* = 0,95 і характеризувати довірчий інтервал подвоєною квадратичною помилкою  $\overline{X} \pm 2\sigma$ . Але таке співвідношення справедливе для великого числа n, тобто для генеральної сукупності.

Для вибірки з неї, коли замість σ користуємось величиною S, коефіцієнт при ній буде відрізнятися від 2, чим менше n, тим більше цей коефіцієнт відрізняється від 2.

Розраховуючи довірчий інтервал для вибірки величини X, застосовують формулу  $\Delta = \frac{Sx}{\sqrt{n}} \cdot t_a$ ,  $f = S\overline{X} \cdot t_{a}$ , за сам інтервал відповідає  $\overline{x} \pm S_{xi} \cdot t_{a}$ , де  $S_{xi}$  – квадратична помилка середнього результату; а t*a*,*<sup>f</sup> –* коефіцієнт Стьюдента з так званого t-розподілу випадкових чисел для заданої ймовірності *а* та ступеня свободи f = n-1. t*a*,*<sup>f</sup>* знаходять за таблицями в довідниках або підручниках.

Приклад 2. Розрахунок довірчого інтервалу.

Повернемось до попереднього завдання розрахунку статистичних характеристик результатів визначення Берилію. Ми розраховували  $S_{xi}$  і  $S_r$ при  $a = 0.95$  і  $f = 13 - 1 = 12$ . За формулою  $\bar{X} \pm S \bar{X}$   $t_{a,f}$  розрахуємо довірчий інтервал.

У довіднику знаходимо значення t(*а* = 0,95, f = 12) = 2,2.

Довірчий інтервал становить 2.13 $\pm \frac{0.062}{\sqrt{13}}$ ·2.2 = 2.13 $\pm$ 0.037.

Таким чином, довірчий інтервал становить 2,09 – 2,17%.

Це означає, що ми гарантуємо попадання в цей інтервал 95 із 100  $\overline{X}$ .

Як бачимо, для n = 13 коефіцієнт Стьюдента (2.2) мало відрізняється від теоретичної величини (2,0). Цей коефіцієнт дуже відрізняється від 2 для малих n. При  $a = 0.95$  для двох паралельних визначень  $t_{a=0.95}$ , $t_{=1}$ =12,71, для n =  $3 - 4.39$ , для  $n = 4 - 3.18$ , для  $n = 5 - 2.78$ .

При збільшенні кількості паралельних результатів довірчий інтервал звужується, тобто точність аналізу стає вища при даному коефіцієнті надійності.

Наприклад, при n = 2  $\Delta = \pm \frac{Sxi}{\sqrt{2}} 12,71 = \pm 9S_{xi}$ , при n = 3  $\Delta = \pm \frac{Sxi}{\sqrt{3}} 4,3 = \pm 2,5S_{xi}$ , для n = 5  $\Delta = \pm \frac{Sxi}{\sqrt{5}}$ 4,3=  $\pm 1,24S_{xi}$ . Таким чином, найбільший вплив величини n спостерігається до n = 4-5, а далі стає значно повільнішим. Тому в рядових лабораторіях виконують 4 -5 паралельних визначень. І тільки при розробці нової методики виконують 13 – 30 паралельних визначень, при цих значеннях t*a*,*f* наближається до теоретичного значення генеральної сукупності  $2:\bar{X} \pm 2\sigma$ .

Приклад 3. Розрахунок метрологічних характеристик титриметричного визначення заліза в руді при n = 6:  $X_i - 26,2$ ; 26,0; 27,5; 25,6; 25,9; 24,9%.

Знайдемо  $\overline{X} = \frac{\sum X}{n}$  $\frac{d}{n}$  = 25,9, для знаходження медіани розташуємо результати в порядку їх зростання: 27,5; 26,2; 26,0; 25,2; 24,9: М =  $\frac{26,6+25,6}{2}$  = 25,8.

Далі знайдемо 
$$
S = \sqrt{\frac{\sum (Xi + x)^2}{n-1}} = 0.868
$$
;  $S_x = \frac{Sxi}{\sqrt{n}} = \frac{0.868}{\sqrt{5}} = 0.388$ .

Довірчий інтервал  $\overline{X} \pm \Delta = a \pm S_x \cdot t_{0.95: f=5} = 2.59 \pm 0.388 \cdot 2.78 = 25.9 \pm 1.08$ .

### **4. Промахи, їх виявлення**

У наведеному вище прикладі результат 27,5 % викликає сумнів. Чи можна його віднести до промаху, тобто до результату, який необхідно відкинути з вибірки. Універсального способу перевірки малоймовірних результатів немає. Є декілька різних способів перевірки наявності промахів.

### **Метод чотирьох середніх відхилень**

Продемонструємо цей метод на прикладі 3.

Знайдемо $\overline{X}$  для всієї вибірки:  $\overline{X} \pm 25.9$ . Тепер відкинемо результат 27,5 і знайдемо новий  $\bar{X}_1 = 25.6$ . Знайдемо  $\delta = \frac{\sum A X_i}{n}$  для всієї вибірки і вибірки без "промаху»  $\delta = 0$ ,  $\delta_1 = -0.02$ .

Знайдемо різницю між промахом і  $\overline{X}_1$  : 27,5 -25,6 = 1,9 і порівняємо з 4 $\delta_1$ :  $1,9 > 4(-0,02)$ .

Якщо різниця між «промахом» і  $\overline{X}_1$  для вибірки без «промаху» більше чотирьох відносних відхилень для цієї вибірки, малоймовірний результат є промахом з ймовірністю 99%, його необхідно відкинути.

Якщо достатньо ймовірності 95%, то порівнюють цю різницю з 2,5 $\delta_1$ :  $1,9 > 2,5$  (-0,02). І за цим критерієм результат 27,5% є промахом.

#### **5. Застосування t-розподілу для перевірки промахів**

Знаходять квадратичне відхилення  $S_{xi}$  середнього результату для вибірки без «промаху». Потім розраховують довірчий інтервал  $X_1 \pm S_{xi} \cdot t_{a,f}$ .

Будь-яке значення, яке виходить за межі інтервалу, є промахом. У попередньому прикладі  $\bar{X}_1 = 25.6$ ; S<sub>xi</sub>= 0,4. При *a* = 0,95, t<sub>f=4</sub>= 2,78. Отже, довірчий інтервал дорівнює ДІ = 25,6 ± 2,78 $\frac{0.47}{\sqrt{5}}$  = 25,6 ± 0,58 = 26,18 – 25,02.

Значення 27,5 не попадає в знайдений інтервал і є промахом.

#### **6. Межа визначення. Діапазон визначуваних концентрацій**

Однією з важливих характеристик методу, методики є чутливість, яку характеризують межею виявлення – мінімальна кількість (m<sub>msn</sub>) або мінімальна концентрація, яку можна виявити за допомогою даної методики або аналітичної реакції із заданою ймовірністю *а* (0,95 або 0,99), стосується якісного аналізу.

Межу виявлення можна виразити й через мінімальний аналітичний сигнал ymin, який легко відрізнити від сигналу фону yф.

Найчастіше межу виявлення розраховують за рівнянням  $\rm{C_{min}=\frac{3}{2}}$  $\frac{3\psi}{s}$ 

де  $S_{\phi}$  – стандартне відхилення аналітичного сигналу фону (n  $\geq$  20);

S – коефіцієнт чутливості (S $=\frac{\Delta X}{\Delta Y}$ ).

У кількісному аналізі чутливість - це мінімальна концентрація  $C_{\text{\tiny H}}$ , яку можна визначити з  $S_r \leq 0.33$ . Узагалі в кількісному аналізі знаходять діапазон визначуваних концентрацій: верхня межа  $C_{\text{B}}$  та нижня –  $C_{\text{H}}$ . Більш важливою характеристикою є Сн.